#### Gilmer Independent School District TIER III Student Intervention Plan

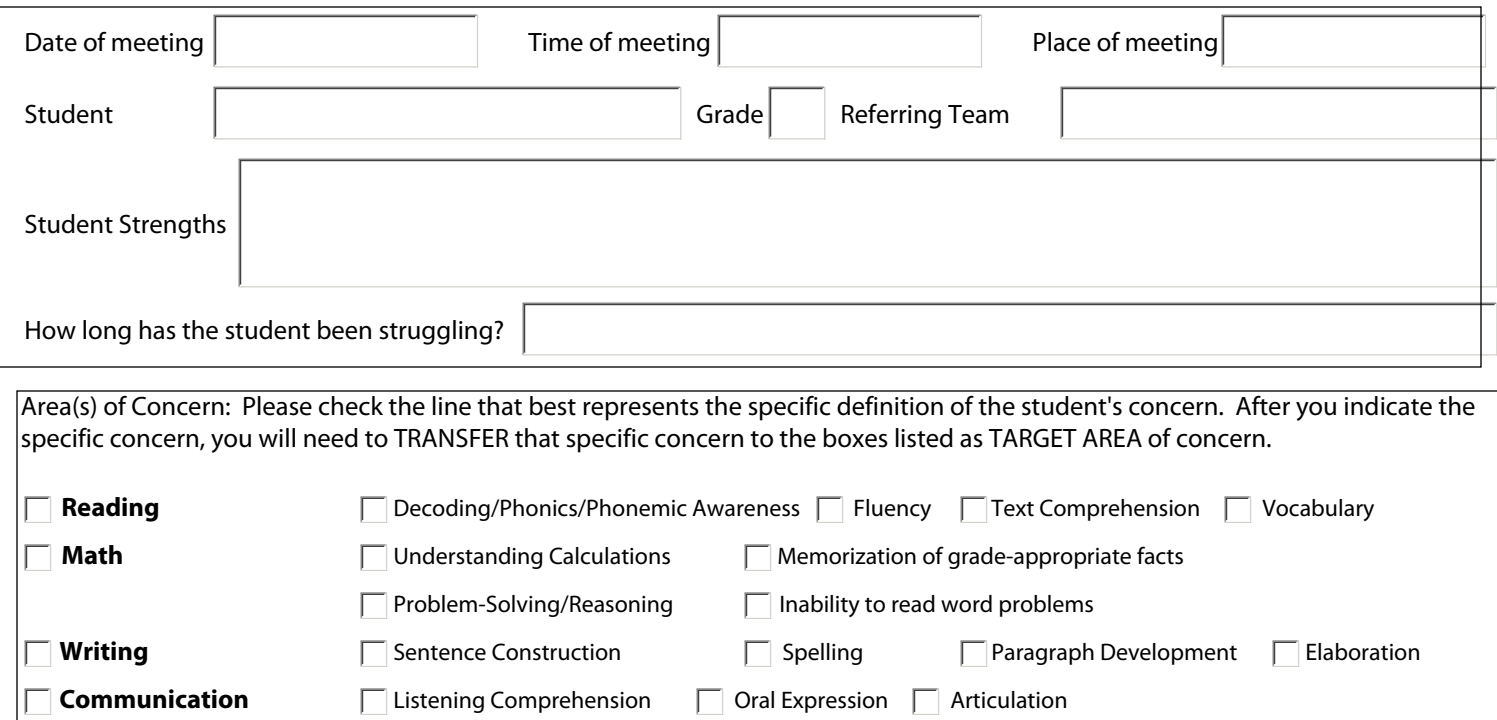

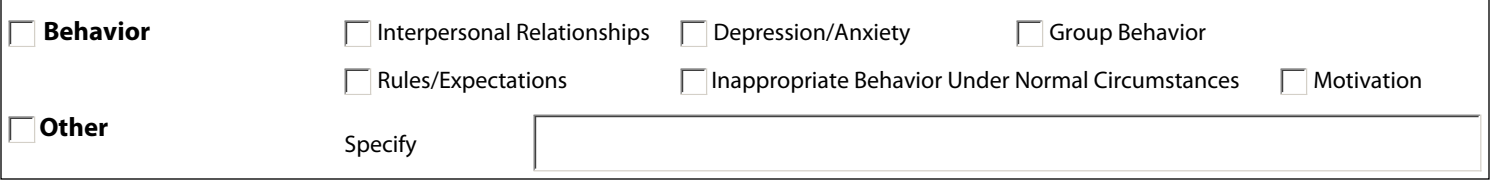

# **TIER I**I Time Frame: *Ongoing*

### **Specify recommended instructional strategies and accommodations for top three areas of concern.**

After transferring the specific concern from the "Area of Concern" section you will list accommodations, items from the 101+ menu, and suggestions from the CST as well as tutoring as applicable here. This area is for listing  $\overline{accommodations}$  (or basic good teaching strategies) that do not alter the TEKS. These listed accommodations should be based on what the referring teacher indicated was effective and additionally list accommodations you want the referring teacher to try.

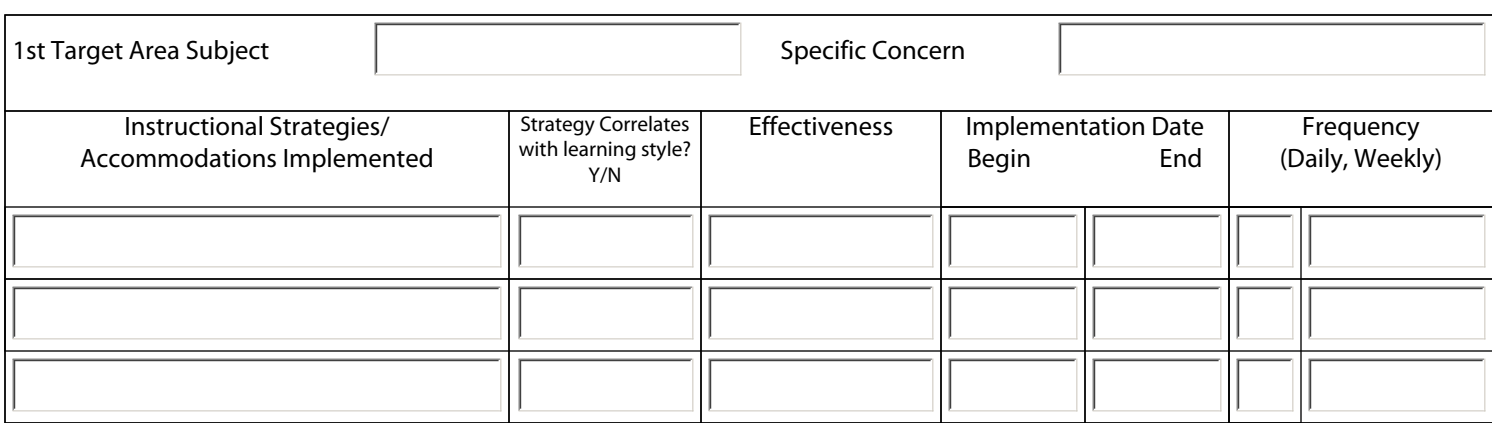

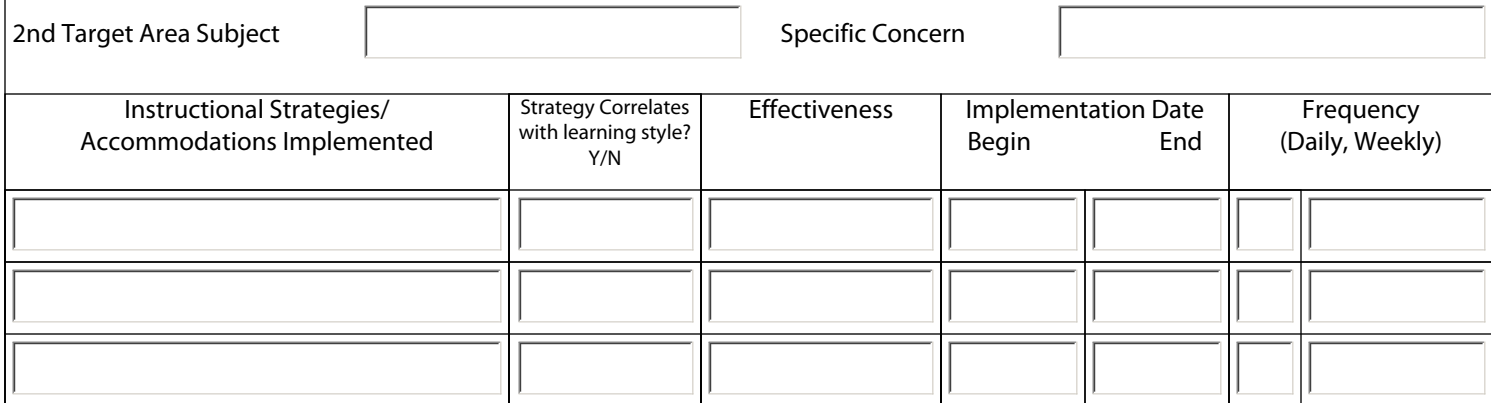

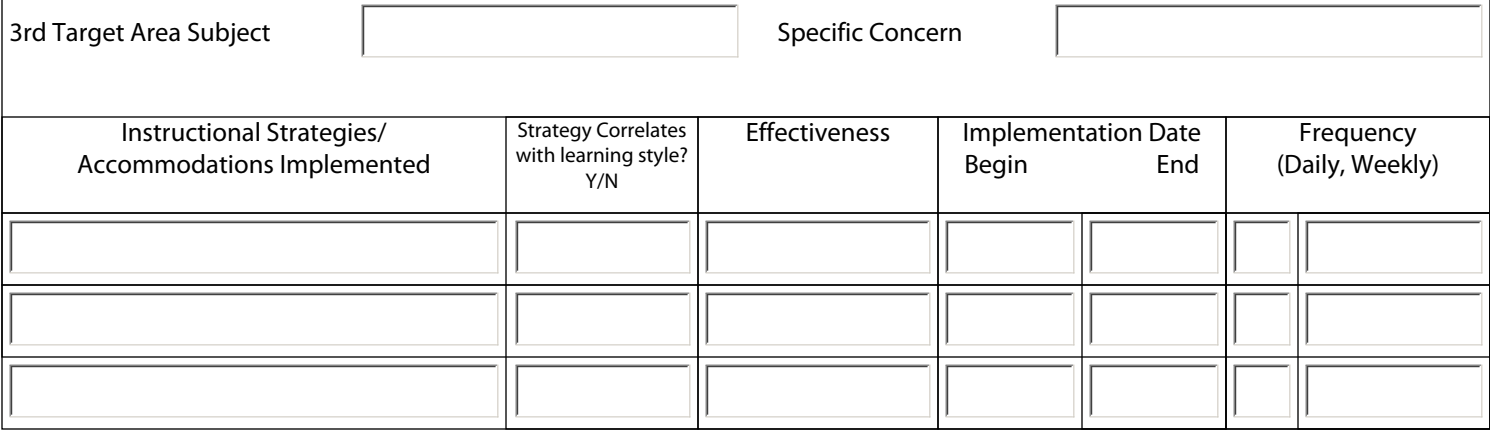

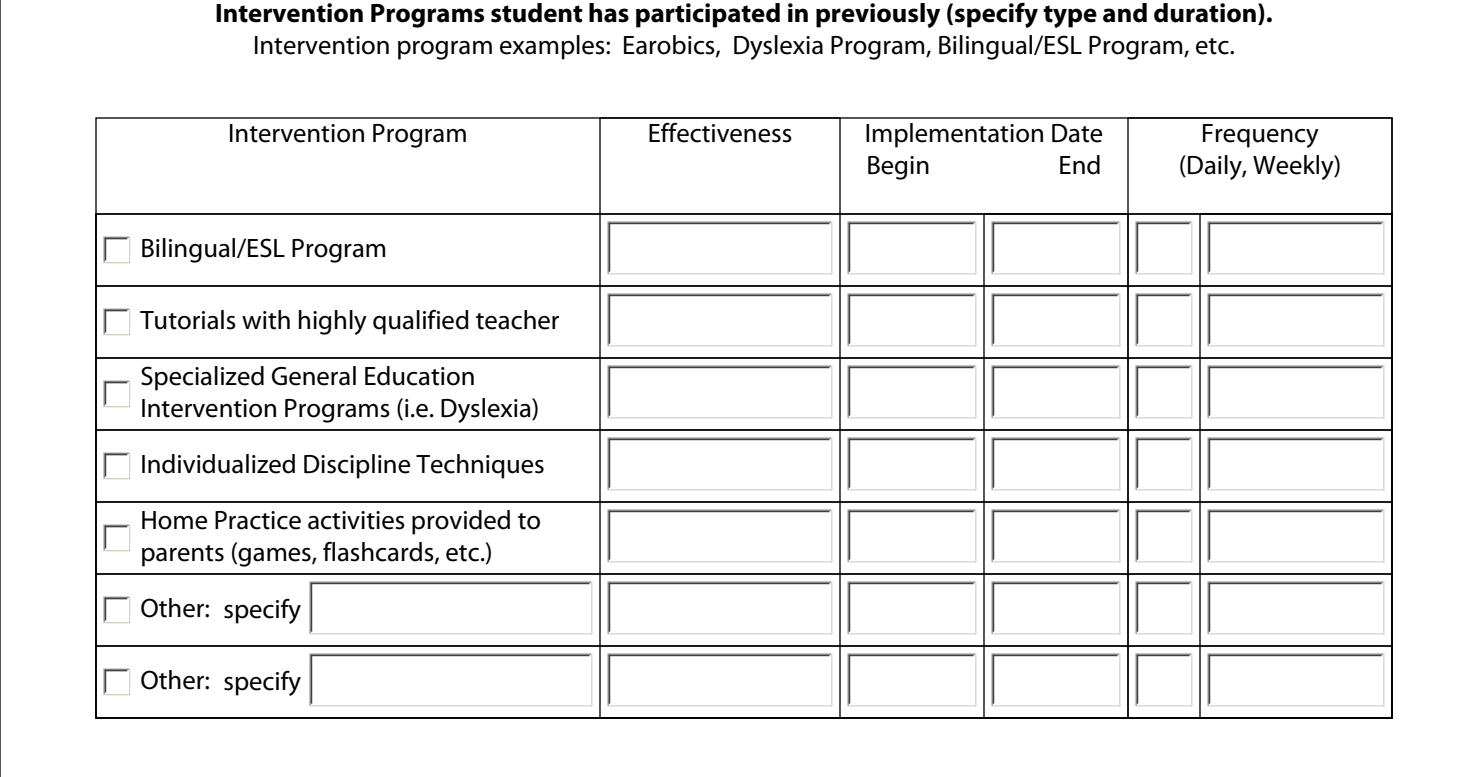

# **TIER III** Time Frame: *9-12 weeks*

## **TIER III is repeated 9-12 weeks and intensity of participation increases if growth rate is not sufficient. Minimum 30 minutes 2-3 times per week. If growth rate is not sufficient, increase participation to 4 times per week for 30 minutes.**

#### RESPONSE to INTERVENTION

This area is designed for Scientific Research-Based programs that (1) pre-test and determine a skills performance level, (2) write a prescriptive plan for the student, and (3) ongoing assessment occurs to see if the student is "responding to the interventions". Write in the titles of the computerbased programs that have the 3 components listed above that the student will participate in. List the start date and list the schedule of participation (Duration/Frequency). ATTACH REPORTS of beginning skills and post-assessment reports to document responsiveness/progress. *Tutoring is not applicable here.*

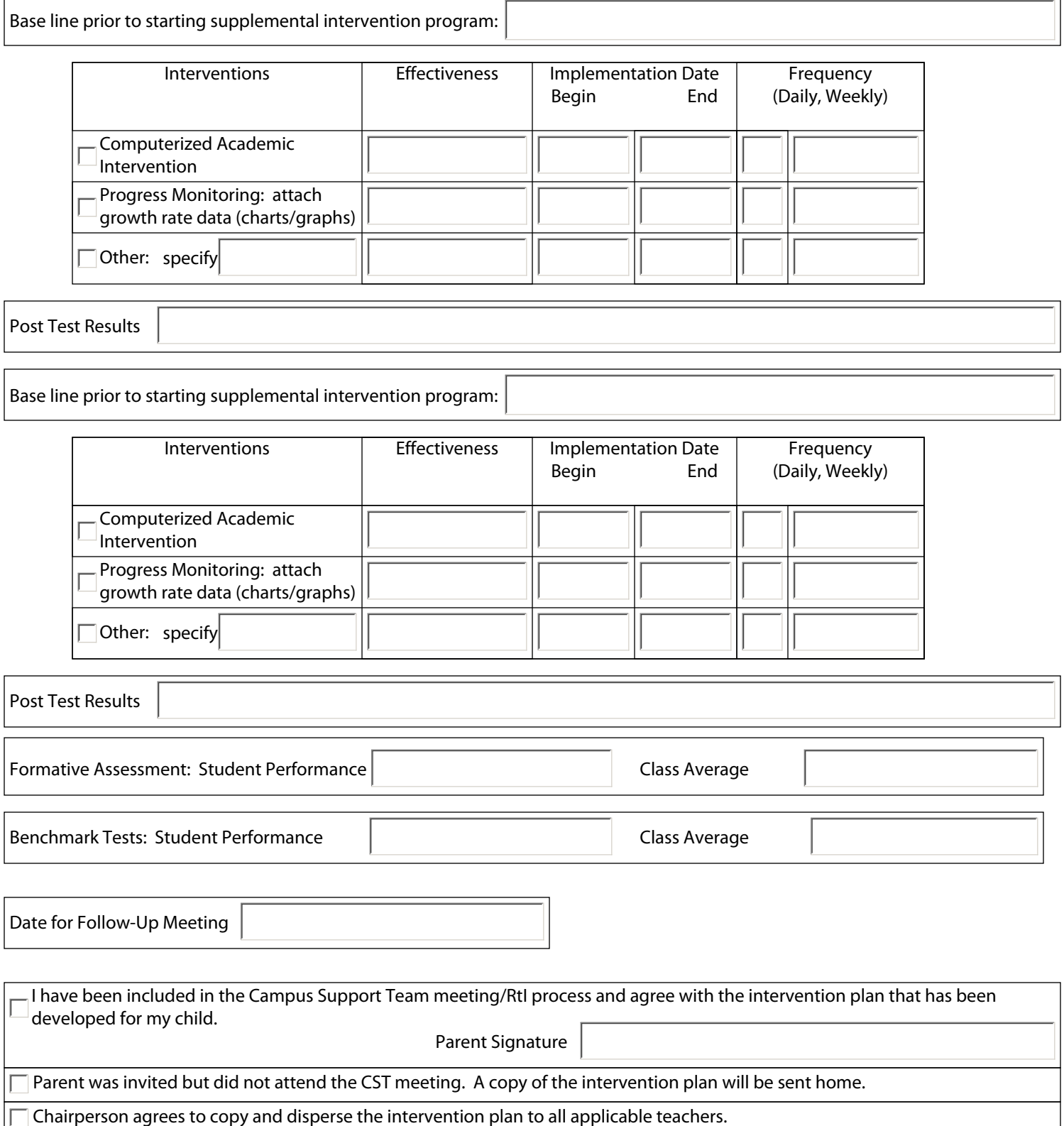

Signatures of Attendees:

Print Name/Signature

Print Name/Signature

Print Name/Signature

Print Name/Signature

Print Name/Signature

Print Name/Signature